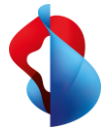

Für Finanzteams gibt es wohl nichts Frustrierenderes, als Ausgaben manuell bearbeiten zu müssen und nicht genug Einblick zu haben. Das verlangsamt Prozesse in Unternehmen nicht nur, es wird auch schwieriger, sich anzupassen, Entscheidungen zu treffen und schnell zu handeln.

## **Mit der Ausgabenmanagement-Suite von Yokoy können Finanzteams nun repetitive und kostenintensive Aufgaben im Ausgabenmanagement automatisieren und an einem Ort verwalten.**

Das manuelle Bearbeiten von Ausgaben ist für Finanzprofis frustrierend, da es viel Zeit in Anspruch nimmt und das Risiko für vermeidbare Fehler birgt. Es ist nicht nur mühsam, sondern auch teuer und kann bei Audits zu ernsthaften Problemen führen. Zudem machen Lieferantenrechnungen in Unternehmen fast 90% der Ausgaben aus. Transparenz und Kontrolle sind in

diesem Bereich daher unabdingbar. Mit Yokoy Expense bleibt einem dieser Ärger erspart. Das Ausgabenmanagement wird automatisiert, sodass Finanzteams keine wertvolle Zeit mehr mit der manuellen Bearbeitung und Korrektur von Belegen verschwenden müssen. Gleichzeitig wird die Kreditorenbuchhaltung mit Yokoy Invoice vollständig automatisiert, sodass sich die Finanzteams guten Gewissens wichtigen Details widmen können und dennoch nicht den Überblick verlieren.

## **Ihre Nutzen mit der Yokoy Spend Management Solution**

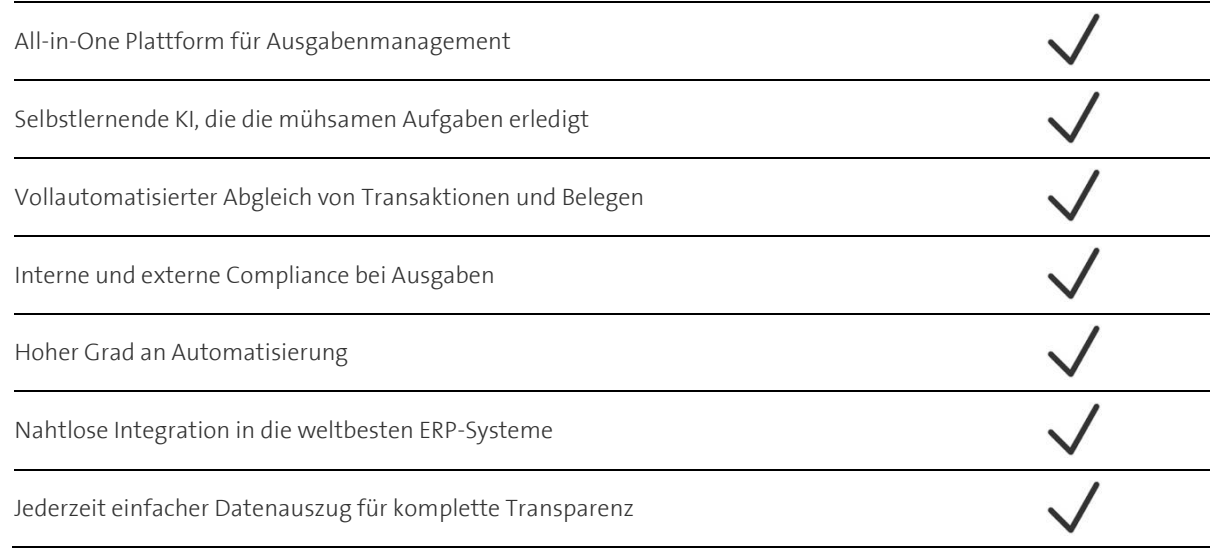

## **So funktioniert die Yokoy Spend Management Solution**

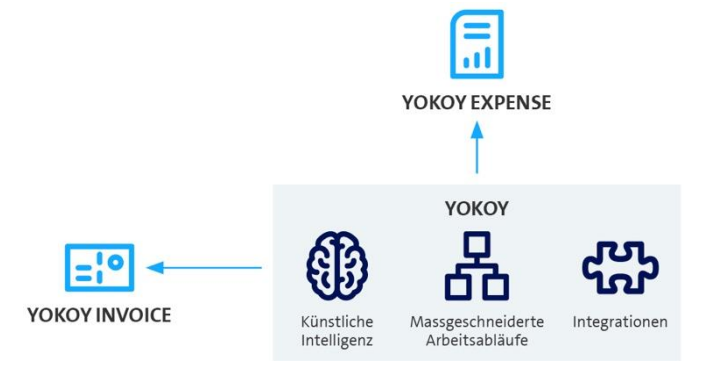

**SWISSCOM** 

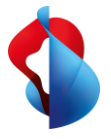

## Facts & Figures

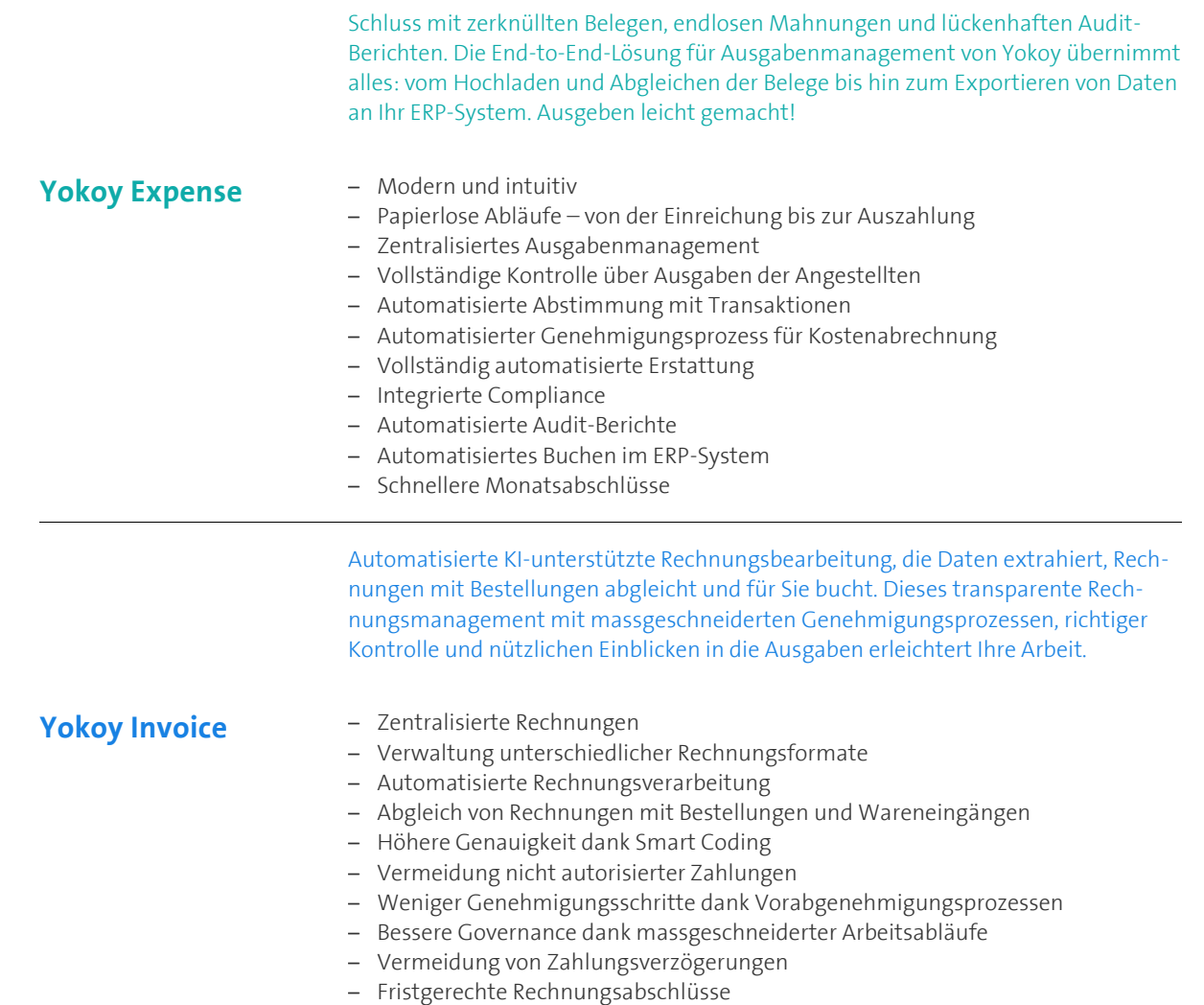

– Revisionssicherheit und vereinfachtes Reporting

swisscom